# <span id="page-0-0"></span>**Notes de mise à jour de Yamaha Steinberg USB Driver V1.3.0 pour Windows**

### **Contenu**

**[Configuration requise pour le logiciel](#page-0-0) [Principales révisions et améliorations](#page-0-0) [Mises à jour existantes](#page-1-0)**

# **Configuration requise pour le logiciel**

### **NOTE**

Notez que, selon le système d'exploitation, la configuration système requise peut être légèrement différente de la description ci-dessous.

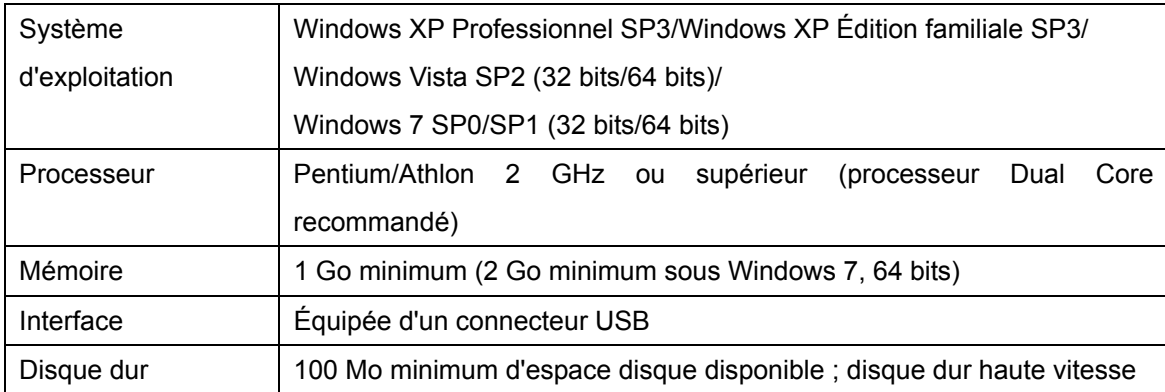

## **Principales révisions et améliorations**

### **V1.1.2 à V1.3.0**

- Les systèmes Yamaha MOX6/8 sont désormais pris en charge.
- Ajout d'une fonction qui vous permet de sélectionner le périphérique exécutant le pilote ASIO au sein du tableau de bord du pilote Yamaha Steinberg USB Driver.
- Confirmation du bon fonctionnement de Yamaha Steinberg USB Driver sous Windows 7 SP1.
- La configuration système requise a été modifiée comme suit :
	- Windows XP Professionnel SP3, Windows XP Édition familiale SP3, Windows Vista SP2 et Windows 7 SP0/SP1

Pour les détails, reportez-vous au paragraphe « [Configuration requise pour le logiciel](#page-0-0) ».

# <span id="page-1-0"></span>**Mises à jour existantes**

### **V1.1.1 à V1.1.2**

- Amélioration de la stabilité de Yamaha Steinberg USB Driver.

## **V1.1.0 à V1.1.1**

- Résolution du problème ci-après.

. Lorsque vous utilisez un périphérique compatible avec le logiciel Yamaha Steinberg USB Driver sur un ordinateur doté d'un jeu de puces de série Intel® 5, les données audio enregistrées sont parfois brièvement interrompues.

### **V1.0.1 à V1.1.0**

- Prend désormais en charge Steinberg CI1 et Steinberg CI2+.

### **V1.0.0 à V1.0.1**

- Confirmation du bon fonctionnement de Yamaha Steinberg USB Driver sous Windows 7.
- Résolution du problème d'apparition éventuelle de bruit dans un environnement déterminé.

Les noms de sociétés et de produits cités dans ce document sont des marques commerciales ou déposées appartenant

à leurs détenteurs respectifs.

(C) 2010-2011 Yamaha Corporation Tous droits réservés.